# Семинар 2. Введение в многопоточное программирование

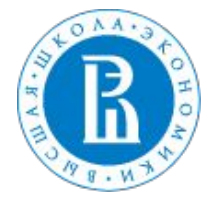

### Параллелизм в рамках узла. Многопоточность.

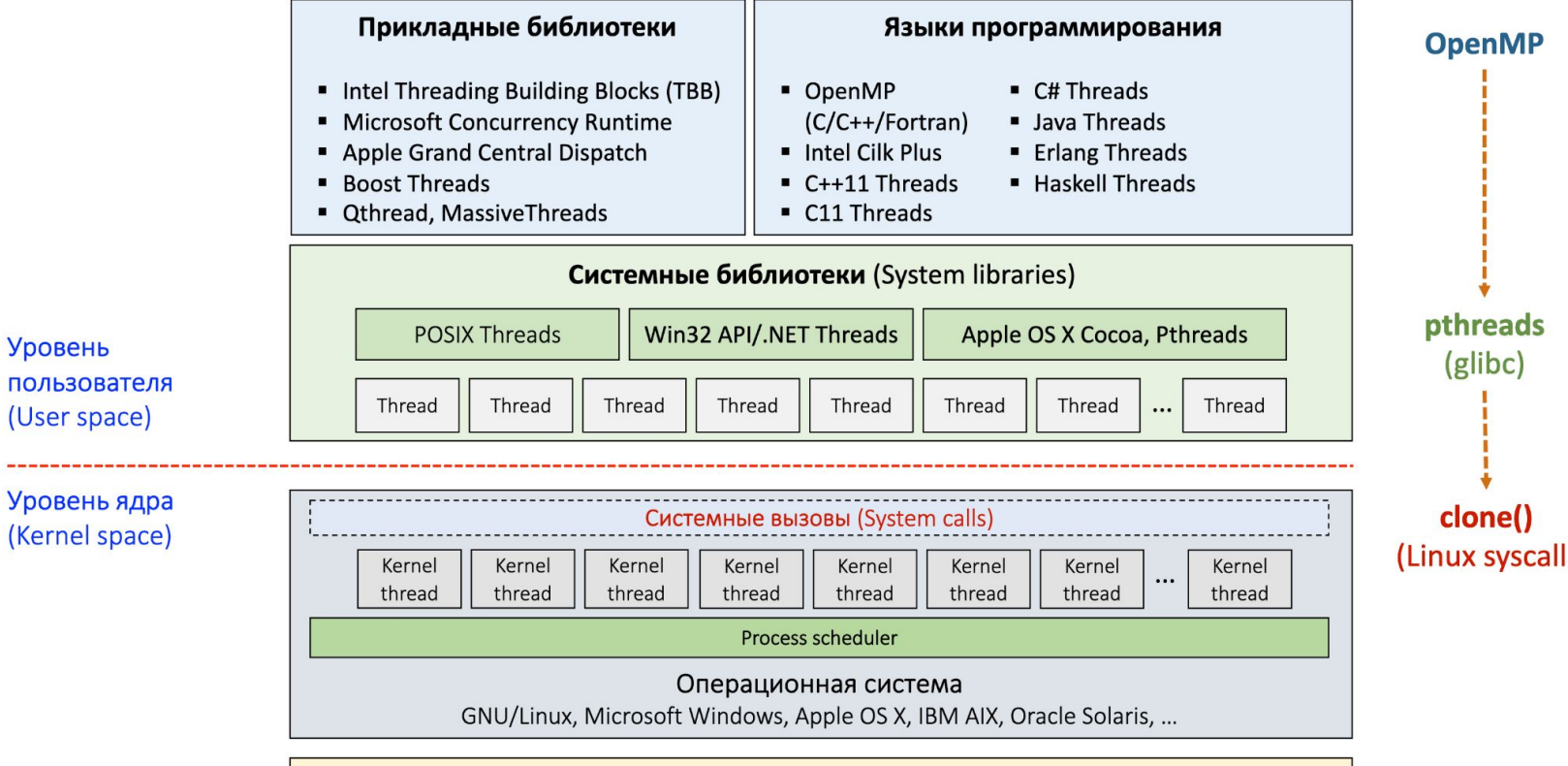

Hardware (Multi-core processor, SMP/NUMA)

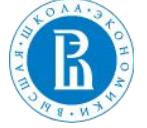

https://www.mkurnosov.net/teaching/docs/pct-spring-lec5.pd

f

Уровень

Системные вызовы. Разделение ресурсов.

Создание процессах-потомка посредством копирования с разделением ресурсов:

```
#include <unistd.h>
pid_t fork(void);
```
Создание потомка с совместным использованием указанных ресурсов:

```
/* Prototype for the glibc wrapper function */#define GNU_SOURCE
        \#include \leq sched.h>
        int clone(int (*fn)(void *), void *stack, int flags, void
*arg, \ldots/* pid_t *parent_tid, void *tls, pid_t
*child_tid */ ):
        /* Prototype of the raw clone() system call, see NOTES */#include <linux/sched.h> /* Definition of struct
clone_args */#include <sched.h> /* Definition of CLONE_*
constants */\mathbf{u} \cdot \mathbf{u} = \mathbf{u} \cdot \mathbf{u} + \mathbf{u} \cdot \mathbf{u} , \mathbf{u} \cdot \mathbf{u} = \mathbf{u} \cdot \mathbf{u} + \mathbf{u} \cdot \mathbf{u}
```
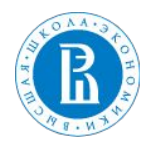

### Разделение ресурсов.

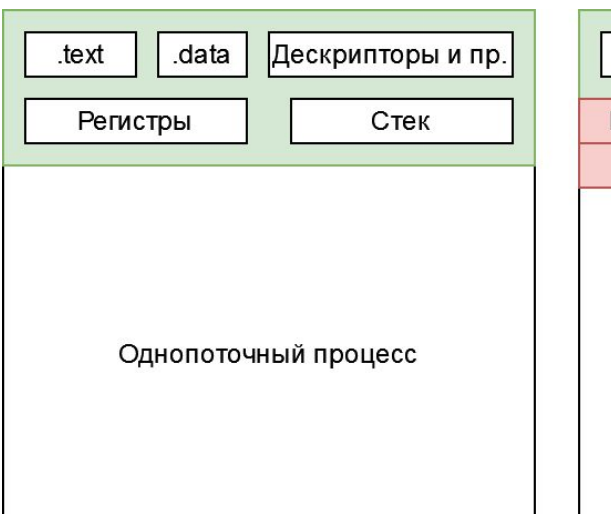

### Процесс Нативные потоки

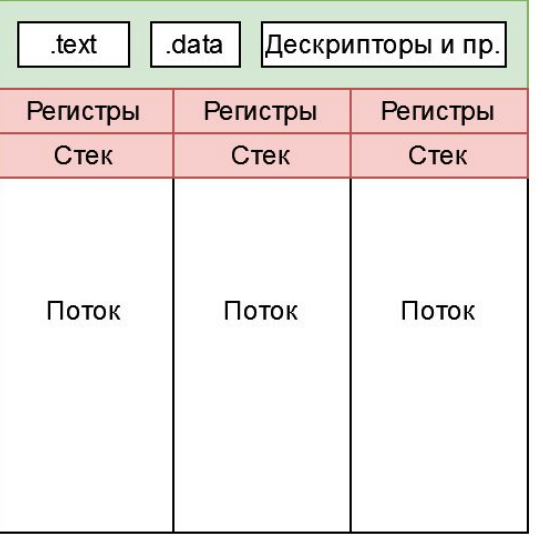

### Легкие потоки, сопрограммы и пр.

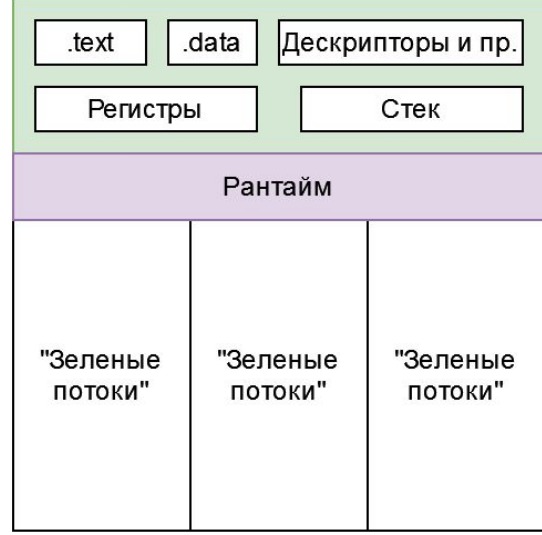

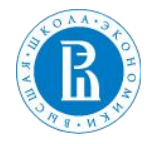

# Потоки POSIX.

```
pthread_t — идентификатор потока;
\text{otherwise} pthread_attr_t – перечень атрибутов потока
```

```
#include <pthread.h>
int pthread create(pthread t *thread, const
pthread attr t *attr,
     void *(*start)(void *), void *arg);
```
int pthread join (pthread t thread, void \*\* data);

int pthread\_detach(pthread t thread);

int pthread cancel(pthread t thread);

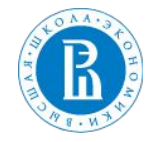

### Поддержка многопоточности в современном С++.

### cppreference.com

Create account

Page Discussion

C++ Concurrency support library

# Concurrency support library (since C++11)

C++ includes built-in support for threads, atomic operations, mutual exclusion, condition variabl

### **Threads**

Threads enable programs to execute across several processor cores.

Defined in header <thread>

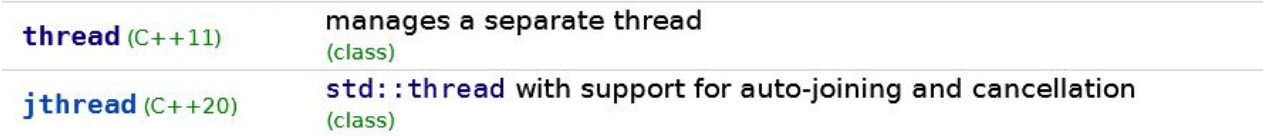

### **Functions managing the current thread**

Defined in namespace this thread

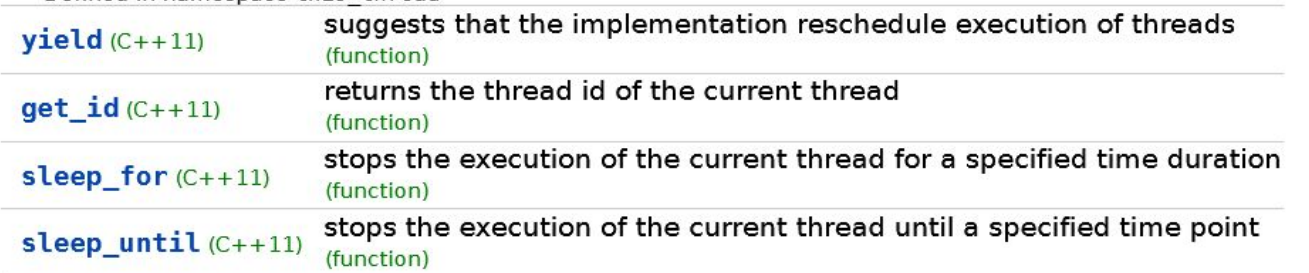

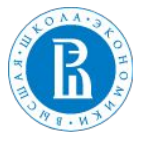

```
#include <iostream>
#include <thread>
// N N+1 N+2 ... M
void thread_function(int N, int M, int64_t *sum)
€
    std::cout << "Thread num " << std::this_thread::get_id() << " sum
before is " << *sum << " N =" << N <<"; M = " << M << std::endl;
    for (auto i = N; i < M; ++i)
    \{*sum += i:\mathcal{F}std::cout << "Thread num " << std::this_thread::get_id() << " sum
after is " \lt\lt \star \text{sum} \lt\lt \text{std::endl};
}
```

```
//#define multiThread
int \text{main}()\{const int maxVal = 300000000:
#ifdef multiThread
    const int range1 = maxVal / 3;
    const int range 2 = 2 \times \text{range1};
    int64_t sum1 = 0, sum2 = 0, sum3 = 0;
```
std::thread tmpThread1(thread\_function, 0, range1, &sum1); std::thread tmpThread2(thread\_function, range1, range2,  $&sum2$ :

std::thread tmpThread3(thread\_function, range2, maxVal,  $&sum3);$ 

```
tmpThread1.join();
tmpThread2.join();tmpThread3.join();std::cout << "sum is " << sum1 + sum2 + sum3 << std::end1;
```

```
#else
```
 $\mathcal{F}$ 

```
int64_t sum = 0;
    thread_function(0, maxVal, &sum);
    std::cout << "sum is " << sum << std::endl;
#endif
    return 0;
```
### POSIX mutex

pthread\_mutex\_t

int pthread mutex init(pthread mutex t \*mutex, const pthread mutexattr t \*attr);

int pthread mutex destroy(pthread mutex t \*mutex);

int pthread\_mutex\_lock(pthread\_mutex t \*mutex);

int pthread\_mutex\_unlock(pthread\_mutex\_t \*mutex);

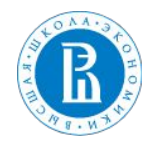

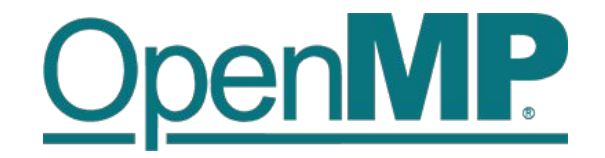

OpenMP - высокоуровневый API для многопоточного программирования на C, C++ и Fortran

- OpenMP 1.0 октябрь 1997
- OpenMP 5.1 ноябрь 2020

 $\overline{1}$ 

- интерфейс для распараллеливания на CPU/GPU
- поддерживается компиляторами GCC, LLVM, Intel, Nvidia (PGI), IBM

https://www.openmp.org/

# 1 Overview of the OpenMP API

2 The collection of compiler directives, library routines, and environment variables that this 3 document describes collectively define the specification of the OpenMP Application Program  $\overline{\mathbf{4}}$ Interface (OpenMP API) for parallelism in  $C$ ,  $C++$  and Fortran programs. 5 This specification provides a model for parallel programming that is portable across architectures 6 from different vendors. Compilers from numerous vendors support the OpenMP API. More  $\overline{7}$ information about the OpenMP API can be found at the following web site

https://www.openmp.org/wp-content/uploads/OpenMP-API-Specification-5-1.pdf

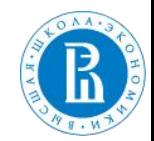

### Как это выглядит?

- распараллеливание осуществляется с помощью директив компилятора:

#pragma omp <OpenMP directive>

- область действия директивы - блок кода { … }

```
#include <omp.h>
#include <time.h>
#include <stdio.h>
                                                                          mkhalilov@MacBook-Air-Arina omp % gcc-11 -fopenmp -03 test1.c
                                                                          qcc-11 -fopenmp -03 test1.c
                                                                          mkhalilov@MacBook-Air-Arina omp % OMP_NUM_THREADS=3 ./a.out
int <math>main()</math>OMP NUM THREADS=3 ./a.out
\mathbf{f}Hello world
    int i;
                                                                          Hello world
                                                                          OMP thread id: 0
    #pragma omp parallel
                                                                          Hello world
                                                                          OMP thread id: 2
     \left\{ \right.OMP thread id: 1
          printf("Hello world\n');
          printf("OMP thread id: %d\n", omp get thread num());
     \mathcal{F}
```

```
return 0;
```
 $\mathcal{F}$ 

Пример. OpenMP Hello World.

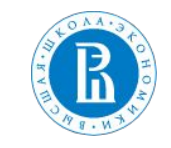

### (не)последовательность исполнения в OpenMP

mkhalilov@MacBook-Air-Arina omp % qcc-11 -fopenmp -03 test1.c gcc-11 -fopenmp -03 test1.c mkhalilov@MacBook-Air-Arina omp % OMP\_NUM\_THREADS=3 ./a.out OMP\_NUM\_THREADS=3 ./a.out Hello world Hello world OMP thread id: 0 Hello world OMP thread id: 2 OMP thread id: 1

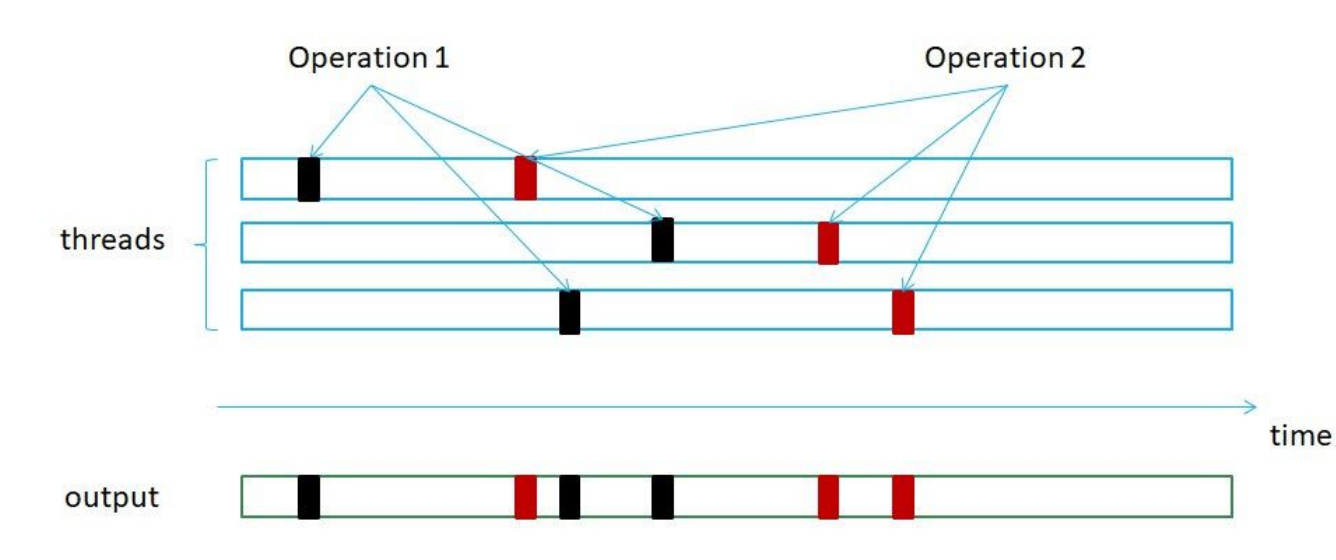

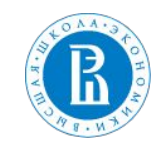

# Наиболее используемый функционал OpenMP

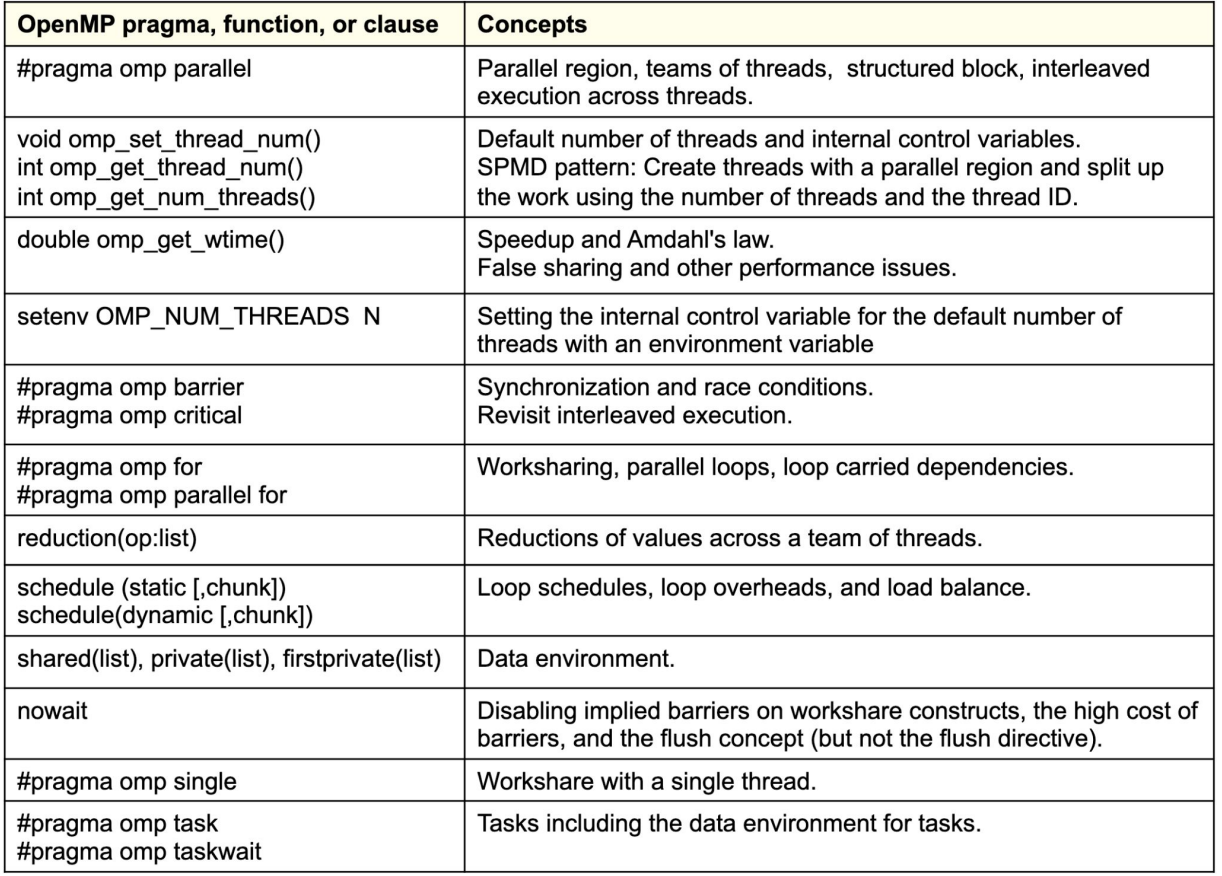

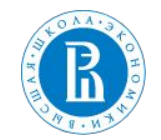

*Tim Mattson, The OpenMP Common Core: A hands on exploration, Intel Corp.*

### Пример 1. Последовательная сумма массива (редукция).

```
17 int main()
18<sup>1</sup>double array[ELEMS];
19
       double start, end;
20
       double sum = 0.0;
2122size_t i, nthreads;
23
       init array(array, ELEMS);
24
25
26
       start = comp.get_wtime();
       for (i = 0; i < ELEMS; i++) {
27
28
           sum += array[i];
29
       }
30
       end = comp\_get_wtime();
31
32
       printf("Array sum: %f\n", sum);
33
       print('Elapsed time: %lfs\n''], end - start);
34
35
       return 0;
36}
```
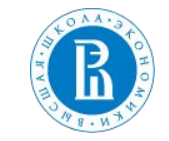

### Пример 2. Редукция с parallel for.

```
17 int main()
18<sup>1</sup>19
       double array[ELEMS];
       double start, end:
20
       double *sum = NULL2122size t i, nthreads;
23
24sum = malloc(sizeof(double) * omp get max threads());
       if (sum == NULL) {
25
           fprintf(stderr, "Malloc failed. Abort!");
26
27
           exit(EXIT_FAILURE);
28
       }
29
30
       init_array(array, ELEMS);
31
```

```
start = comp.get_wtime();
       #pragma omp parallel
       €
           int nthrds = omp get num threads();
           int tid = comp get thread num();int i:
           if (tid == 0)nthreads = nthrds;
           for (i = tid, sum[tid] = 0.0)j < ELEMS;
                i = j + nthrds) {
               sum[tid] += array[i];}
       }
       for (i = 1; i < nthreads; i++)sum[0] += sum[i];end = comp.get_wtime();
       print(f("Array sum: %f\\n", sum[0]);printf("Elapsed time: %lfs\n", end - start);
       free(sum);
       return 0:
59 }
```
32

33

34

35

36 37

38

39

40

41

42

43

44

45

46

47

48

49

50

51 52

53 54

55

56

57 58

### Пример 3. Редукция с parallel for и критической секцией.

```
17 int main()
18<sup>1</sup>19double start, end;
       double array[ELEMS];
20
21double sum = 0.0:
22size t i:
23
24
       init_array(array, ELEMS);
25
26
       start = comp.get_wtime();
       #pragma omp parallel
27
28
       €
29
           double local sum = 0.0;
           int nthrds = omp_get_num_threads();
30
31int idx = omp get thread num();
           int j;
32
33
34
           for (j = idx; j < ELEMS; j = j + nthrds)local sum += array[j];35
36
           #pragma omp critical
37
38
           sum += local_sum;39
       \mathcal{F}40
       end = comp.get wtime();
41
42^{1}printf("Array sum: %f\\n", sum);43
       printf("Elapsed time: %lfs\n", end - start);
44
45
       return 0;
46 }
```
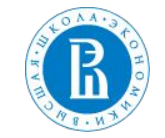

# Пример 4. Редукция с omp parallel for *и* reduction.

```
17 int main()
18<sup>1</sup>19
       double array[ELEMS];
20
       double start, end;
21double sum = 0.0;
22size t i nthreads:
23
24
        init array(array, ELEMS);
25
26
        start = omp get wtime();
27
       #pragma omp parallel
28
        \left\{ \right.29
            #pragma omp for reduction(+:sum)
30
            for (i = 0; i < ELEMS; i++) {
31
                 sum += array[i];
32
            \mathbf{r}33
        <sup>}</sup>
34
        end = comp\_get_wtime();
35
36
       printf("Array sum: %f\n\|, sum);
37
        printf("Elapsed time: %lfs\n", end - start);
38
39
       return 0;
40 }
```
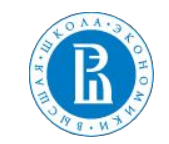

### Сравнение производительности. Закон Амдала. Масштабируемость.

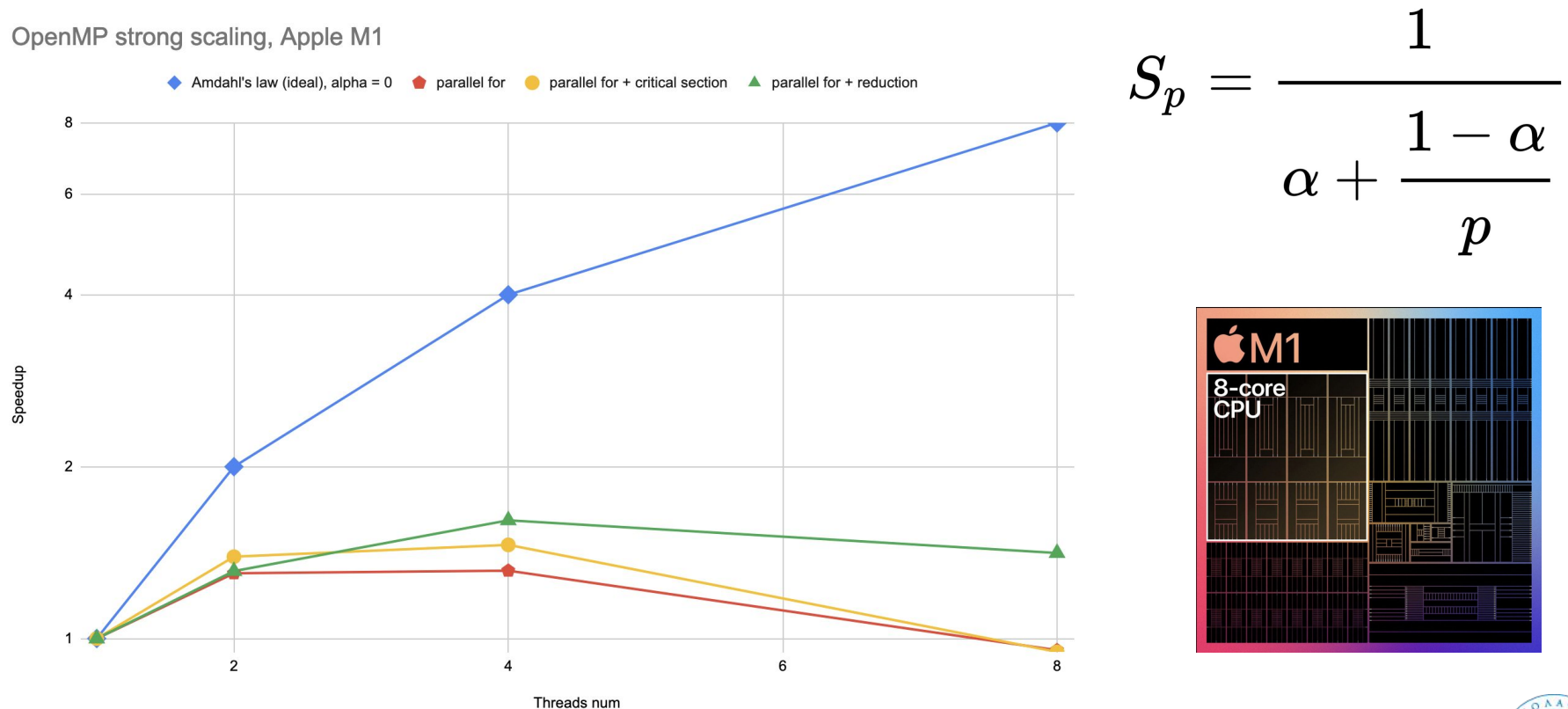

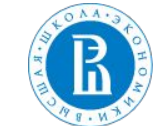

# Домашнее Задание 1. Параллельное умножение матриц (DGEMM)

- 1. Реализовать параллельную реализацию умножения матриц DGEMM (**D**ouble precision **Ge**neral **M**atrix **M**ultiplication) из пакета BLAS с использованием OpenMP. (4 балла)
- 2. Привести анализ сильной/слабой масштабируемости параллельной реализации на суперкомпьютере Харизма. (2 балла)
- 3. Реализовать оптимизированную под узлы суперкомпьютера Харизма параллельную реализацию DGEMM, проанализировать характеристики ее сильной/слабой масштабируемости (2 балла).
- 4. Реализовать вычисление суммы ряда с использованием pthreads и поддержкой произвольного количества потоков.

 $C = \alpha * A * B + \beta * C$ 

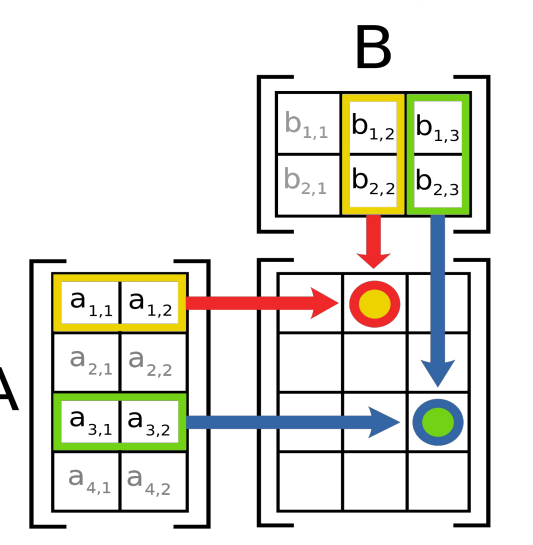

https://en.wikipedia.org/wiki/Basic\_Linear\_Algebra\_Subprograms

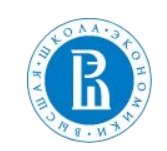

Домашнее Задание 1. Замечания.

```
C = \alpha * A * B + \beta * C
```
- alpha = 1  $\mu$  beta = 0;
- **элементы A, B и C имеют тип** double;
- A, B и C хранятся в одномерных массивах в column-major порядке (https://en.wikipedia.org/wiki/Row-\_and\_column-major\_order);
- функция умножения матриц должна реализовывать следующий интерфейс:void blas\_dgemm(int M, int N, int K, double \*A, double \*B, double \*C) ₹ /\* My DGEMM implementation goes here \*/ }

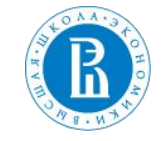

### Домашнее Задание 1. Замечания.

- ДЗ1 должно быть реализовано на языке C;
- код должен быть оформлен в соответствии с Linux kernel conding style https://www.kernel.org/doc/html/v4.10/process/coding-style.html

(**за невыполнение этого критерия оценка за ДЗ1 будет снижена на 3 балла!**);

- комментарии должны **объяснять** неочевидные моменты (если таковые имеются), **а не дублировать написанный код**;
- комментарии должны приводиться **на английском языке;**
- на сдачу ДЗ1 дается вторая попытка при неудовлетворительной первой попытке;
- дедлайн по ДЗ1 будет объявлен на Семинаре 3.

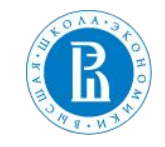

# Литература

- 1) OpenMP API Specification: Version 5.1 November 2020, https://www.openmp.org/spec-html/5.1/openmp.html
- 2) OpenMP Application Programming Interface Examples, https://www.openmp.org/wp-content/uploads/openmp-examples-5.1.pdf
- 3) Tim Mattson, The OpenMP Common Core: A hands on exploration, https://extremecomputingtraining.anl.gov/files/2019/07/ATPESC\_2019\_Track-2\_2\_7-31\_830am\_Ma ttson-The-OpenMP\_Common\_Core.pdf
- 4) https://www.mkurnosov.net/teaching/docs/pct-spring-lec5.pdf
- 5) M. Herlihy, N. Shavit, The Art of Multiprocessor Programming, Revised pring

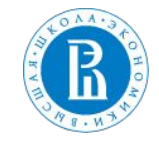